## **ClipCycler Кряк Скачать бесплатно [32|64bit]**

ClipCycler лучше всего можно описать как продвинутый менеджер буфера обмена. Это интегрированное решение для работы с несколькими копиями текста, файлов, URL-адресов и изображений, которые вы копируете с веб-сайтов и других приложений. Вы можете легко переключаться между скопированными элементами с помощью горячих клавиш или удерживая нажатой кнопку мыши и перетаскивая их в другой буфер обмена. По мере того, как файлы становятся больше, может оказаться полезным разделить их на несколько частей. Например, это относится ко многим файлам игровых данных, а также к некоторому аудио- или видеоконтенту. Среди самых популярных приложений, помогающих в этом, можно назвать 7-Zip и 7-Zip Server. В Интернете доступны как бесплатные, так и платные версии каждого из них, а платное предложение предлагает несколько дополнительных функций. Мы рассматриваем здесь 7-Zip Server, бесплатную версию. Это простой интерфейс со значком панели задач и названием программы на переднем экране. Основная операция проста: нажмите, чтобы просмотреть, затем выберите файлы или папки для перемещения в архив. Эта функция имеет очевидные ограничения: вам нужно держать архив все время открытым, чтобы выбирать и перемещать файлы, а если архив заполнится, он перестанет работать. К счастью, в приложении есть несколько функций, позволяющих свести к минимуму риск возникновения проблем, начиная с того факта, что оно перестанет загружать новые файлы примерно через 100, и не более одной трети этого значения, если вы выберете «Не предварительно загружать архив». " вариант. Следующей важной особенностью является мощное сжатие, используемое для сжатия файлов. Эффективность может быть установлена на максимум 99%, то есть архив будет содержать файлы размером до 11 МБ. Это происходит путем непрерывного сжатия файла до тех пор, пока он не остановится, чтобы сохранить файл большего размера. Еще одной полезной функцией является возможность очистки кеша, чтобы начать использовать эту программу в чистом виде. Это, однако, удалит кеш предыдущих уже обработанных файлов, что сделает приложение непригодным для использования в течение определенного периода времени. В большом интерфейсе перечислены все лоступные файлы, а также параметры открытия и закрытия архивов, сжатия и очистки кешей. Программе требуется всего несколько кнопок для быстрого доступа к этим опциям. Наконец, в приложении есть автоматизированный инструмент для мониторинга его активности, а также возможность его отключения. Вы также можете открыть файл журнала, чтобы увидеть, что именно происходит. Это приложение требует больших вложений времени и денег, так как оно не включает никаких опций для более простого

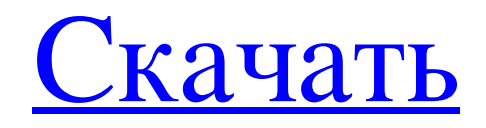

## **ClipCycler**

ClipCycler — это менеджер буфера обмена, который поможет вам эффективно и без усилий копировать текст из одной части экрана в другую. Вам не нужно искать в Интернете текст, если вы его не нашли. Просто введите его в текстовое поле и нажмите кнопку «Копировать». Выберите область, в которой вы хотите сохранить текст, и нажмите кнопку «Вставить». Если вы изменили буфер обмена, ваш новый текст будет снова автоматически добавлен в буфер обмена. ClipCycler — бесплатное приложение. Он не имеет каких-либо ограничений или ограничений с точки зрения функциональности. Ваша установка Windows может быть полностью очищена, если вы отключите ее. Установите ClipCycler: ClipCycler доступен для всех версий Windows. • Windows 7 • Windows 8 • Windows 10 Ключевая особенность: • Без настройки • Легко использовать • Предлагает эффективный способ организации, управления и копирования текстов. • Имеет возможность хранить каждую запись в определенном месте с датой записи. • Имеет несколько способов отправки текста, например, скопировав его в проводник или пустой текстовый файл, или вставив его в почтовый клиент. Как использовать: • Введите текст, который вы хотите добавить в буфер обмена, в текстовом поле. • Выберите целевую область, куда вы хотите добавить текст, и нажмите кнопку «Вставить». • Чтобы добавить новый текст, введите его в текстовое поле и нажмите кнопку «Копировать». • Чтобы добавить новый текст к текущей записи, нажмите кнопку «Добавить запись». • Чтобы удалить текст из буфера обмена, нажмите кнопку «Удалить записи». • Используйте клавиши вверх и вниз для перехода к следующей или предыдущей записи. • Используйте кнопку «Редактировать» для настройки горячих клавиш. • Кнопка «Очистить все записи» позволяет очистить весь список записей буфера обмена. • Кнопка «Формат» позволяет форматировать записи буфера обмена. • Кнопка «Помощь» имеет возможность отображать полное руководство по приложению. • Параметр «О ClipCycler» показывает версию приложения, поддерживаемые операционные системы, сведения об авторе и т. д. На вкладке «Настройки» вы можете настроить несколько параметров, таких как fb6ded4ff2

<https://kjvreadersbible.com/mkvmagic-активация-скачать-бесплатно-latest-2022/>

<https://expressionpersonelle.com/flip-multiple-avi-files-software-активированная-полная-версия/>

[https://www.podiumrakyat.com/wp-content/uploads/2022/06/Sweet\\_Pies\\_Free\\_Screensaver.pdf](https://www.podiumrakyat.com/wp-content/uploads/2022/06/Sweet_Pies_Free_Screensaver.pdf)

[https://www.afrogoatinc.com/upload/files/2022/06/JRAiFVVufMIX3G7kp6N3\\_15\\_ef4b9af9bdd23e8b9c2ae7241bc73b8d\\_file](https://www.afrogoatinc.com/upload/files/2022/06/JRAiFVVufMIX3G7kp6N3_15_ef4b9af9bdd23e8b9c2ae7241bc73b8d_file.pdf) [.pdf](https://www.afrogoatinc.com/upload/files/2022/06/JRAiFVVufMIX3G7kp6N3_15_ef4b9af9bdd23e8b9c2ae7241bc73b8d_file.pdf)

[https://noshamewithself.com/upload/files/2022/06/cIdqZldqxH2MPMetVdwp\\_15\\_d79d6ae499fda85f5545bd0e80b7413c\\_file.](https://noshamewithself.com/upload/files/2022/06/cIdqZldqxH2MPMetVdwp_15_d79d6ae499fda85f5545bd0e80b7413c_file.pdf)

[pdf](https://noshamewithself.com/upload/files/2022/06/cIdqZldqxH2MPMetVdwp_15_d79d6ae499fda85f5545bd0e80b7413c_file.pdf)

<http://sourceshop.org/?p=5612>

<https://mir-vasilka.ru/wp-content/uploads/2022/06/jaipri.pdf>

<https://visitkeila.com/wp-content/uploads/2022/06/iroqbald.pdf>

<http://xn----7sbahcaua4bk0afb7c9e.xn--p1ai/ftp-editor-скачать-бесплатно-без-регистрации-mac/>

[http://marrakechtourdrivers.com/advert/qucs-%d0%ba%d1%80%d1%8f%d0%ba-with-product-key-%d1%81%d0%ba%d0%b](http://marrakechtourdrivers.com/advert/qucs-%d0%ba%d1%80%d1%8f%d0%ba-with-product-key-%d1%81%d0%ba%d0%b0%d1%87%d0%b0%d1%82%d1%8c-%d0%b1%d0%b5%d1%81%d0%bf%d0%bb%d0%b0%d1%82%d0%bd%d0%be-%d0%b1%d0%b5%d0%b7-%d1%80%d0%b5%d0%b3%d0%b8%d1%81%d1%82/) [0%d1%87%d0%b0%d1%82%d1%8c-%d0%b1%d0%b5%d1%81%d0%bf%d0%bb%d0%b0%d1%82%d0%bd%d0%be-%d0](http://marrakechtourdrivers.com/advert/qucs-%d0%ba%d1%80%d1%8f%d0%ba-with-product-key-%d1%81%d0%ba%d0%b0%d1%87%d0%b0%d1%82%d1%8c-%d0%b1%d0%b5%d1%81%d0%bf%d0%bb%d0%b0%d1%82%d0%bd%d0%be-%d0%b1%d0%b5%d0%b7-%d1%80%d0%b5%d0%b3%d0%b8%d1%81%d1%82/)

[%b1%d0%b5%d0%b7-%d1%80%d0%b5%d0%b3%d0%b8%d1%81%d1%82/](http://marrakechtourdrivers.com/advert/qucs-%d0%ba%d1%80%d1%8f%d0%ba-with-product-key-%d1%81%d0%ba%d0%b0%d1%87%d0%b0%d1%82%d1%8c-%d0%b1%d0%b5%d1%81%d0%bf%d0%bb%d0%b0%d1%82%d0%bd%d0%be-%d0%b1%d0%b5%d0%b7-%d1%80%d0%b5%d0%b3%d0%b8%d1%81%d1%82/)

<https://www.7desideri.it/mgmono-ключ-скачать-latest/>

[https://www.sprinklesandseasalt.com/recipes/interactive-practical-histology-кряк-torrent-activation-code-скачать-win-mac](https://www.sprinklesandseasalt.com/recipes/interactive-practical-histology-кряк-torrent-activation-code-скачать-win-mac-updated-2022/)[updated-2022/](https://www.sprinklesandseasalt.com/recipes/interactive-practical-histology-кряк-torrent-activation-code-скачать-win-mac-updated-2022/)

[https://tchatche.ci/upload/files/2022/06/guPU8l1syfImCVuGo8pN\\_15\\_930a81797b983518019d7c5650cfdafb\\_file.pdf](https://tchatche.ci/upload/files/2022/06/guPU8l1syfImCVuGo8pN_15_930a81797b983518019d7c5650cfdafb_file.pdf)

<https://blnovels.net/bizimg-foggy-autumn-кряк-free-registration-code-скачать-for-windows-2022-latest/>

<http://blackbeargoaly.com/?p=7724>

<http://www.antiquavox.it/ghostlie-активированная-полная-версия-torrent-ска/>

<https://chronicpadres.com/jgrapht-активированная-полная-версия-скача/>

<https://armoniaespacio.cl/tmdboolean-krjak-skachat-besplatno-bez-registracii/>

<https://ryansellsflorida.com/2022/06/15/nostalgia-fm-активация-скачать-бесплатно-без-р/>

[https://diontalent.nl/wp-content/uploads/2022/06/Free\\_Windows\\_Metro\\_Icons\\_\\_\\_\\_\\_PCWindows.pdf](https://diontalent.nl/wp-content/uploads/2022/06/Free_Windows_Metro_Icons_____PCWindows.pdf)